# **Proportions et évolution en pourcentages**

# *I.* **Proportion de proportion**

# **Propriété - Proportions d'ensembles emboités**

On considère trois ensembles  $A, B$  et  $C$  emboités tels que  $\dots\dots\dots\dots\dots\dots$ On note  $p$  la proportion de la population de  $B$  dans la population de  $A$ . On note  $p'$  la proportion de la population de  $C$  dans la population de  $B$ . Alors la proportion de la population de  $C$  dans la population  $A$  est égale à ........

# **Exemple**

La moitié des pages d'un magazine est constituée de publicités. Parmi celles-ci, 25 % sont consacrées à la mode. Ici, A est l'ensemble ……… …………………, B est l'ensemble ………………………. et C est l'ensemble ………………………………………. La proportion des pages de publicités de mode parmi toutes les pages du magazine est donc de :

… … … … … … … … … … … … … ….

# **Remarque**

Une proportion peut s'écrire sous forme de fraction, sous forme décimale ou sous forme de pourcentage. Ainsi, la proportion de l'exemple précédent peut s'écrire :

- sous forme de fraction :  $p =$  ... ... ou  $p =$  ... ... sous forme irréductible ;
- sous forme décimale :  $p =$  ... ... ... ;
- sous forme de pourcentage :  $p =$  ... ... ... ...

# *II.* **Évolutions en pourcentage**

# **Définitions - Variations absolue et relative**

On suppose qu'une quantité passe d'une valeur de départ  $V<sub>D</sub>$  à une valeur d'arrivée  $V<sub>A</sub>$ . La **variation absolue** est … … … … … La **variation relative**, ou taux d'évolution, est … … … … … … Ainsi, la variation relative indique ce que représente la variation absolue par rapport à la valeur de ………………………

# **Exemple**

La population d'une ville passe de 55 000 à 74 250 habitants. La variation absolue de cette population est de … … … … … … … … … … … … … … La variation relative est de … … … … … … … … … … … … … …

# **Remarque**

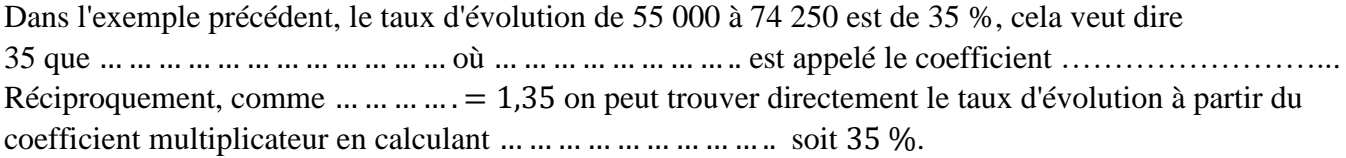

# **Définition - Évolutions successives**

Lorsque l'on a une évolution d'une valeur  $V_1$  à une valeur  $V_2$  suivie d'une autre évolution de la valeur  $V_2$  à une valeur  $V_3$ , le taux d'évolution global associé à ces deux évolutions est le taux d'évolution entre  $V_1$  et  $V_3$ .

Son coefficient multiplicateur est appelé ………………………………. et est égal à … … … .. où (respectivement  $c'$ ) est le coefficient multiplicateur de la première (respectivement de la seconde) évolution.

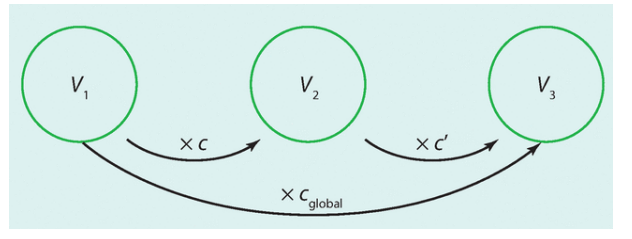

#### **Exemple**

Le nombre d'abonnés d'un journal en ligne augmente de 30 % avant de baisser de 10 %. II est donc multiplié par  $\dots \dots$  puis par  $\dots \dots$  Alors  $c_{global} = \dots \dots \dots \dots \dots \dots \dots \dots \dots$ correspond à un taux de … … … … … … … … … … …. Le taux d'évolution global est donc  $t_{global} = ... \dots ... \dots ... \dots ... \dots ... \dots ... \dots ...$ 

# **Définition - Évolution réciproque**

Lorsqu'on a une évolution d'une valeur  $V_p$  à une valeur  $V_A$ , le taux réciproque est le taux permettant de revenir de … … … … … ... Son coefficient multiplicateur est appelé …………………………………  $\dots$  et est égal à  $\dots$  est  $c$  est le coefficient multiplicateur de l'évolution de  $\dots$ 

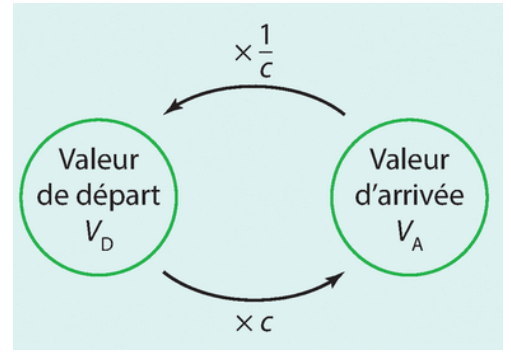

# **Exemple**

Un prix augmente de 25 % : il a donc été multiplié par … … … … … … … … … … …

Le coefficient multiplicateur réciproque qui permettrait de revenir au prix de départ est de :

… … … … …

Or … … … … … … … … … … ce qui correspond donc à une baisse de … … … … … … …

# *III.* **Résumés statistiques**

# **Définition**

La **moyenne pondérée** de la série statistique ci-contre est le nombre réel, noté  $\bar{x}$ , tel que :

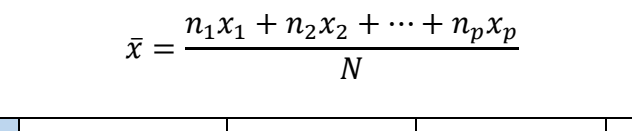

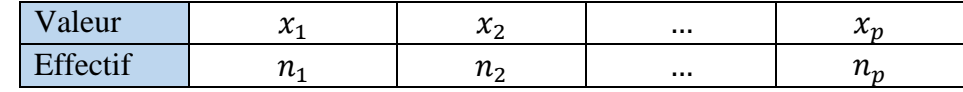

**Effectif total** :  $N = n_1 + n_2 + \cdots + n_p$ 

# **Exemple**

Audrey prend souvent le train venant de Rouen en direction de Paris. En rentrant dans le wagon, elle compte le nombre de places assises disponibles.

Après 10 trajets, elle obtient les résultats ci-contre.

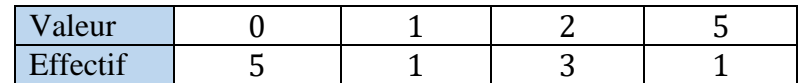

Le nombre moyen de places assises disponibles sur ces 10 trajets est :

$$
\bar{x} = \frac{5 \times 0 + 1 \times 1 + 3 \times 2 + 1 \times 5}{5 + 1 + 3 + 1} = \frac{11}{20} = 0.55
$$

Remarque

Dans la propriété précédente, en posant  $N = n_1 + n_2 + ... + n_p$ , on obtient : la fréquence de  $x_1$ ,  $f_1 = \frac{effectif \, de \, x_1}{effectif \, total}$  $\frac{effective}{effectif\ total} = \frac{n_1}{N}$  $\frac{n_1}{N}$  puis celle de  $x_2 : \frac{n_2}{N}$  $\frac{n_2}{N}$  etc... On en déduit la formule  $\bar{x} = \frac{n_1 x_1}{N}$  $\frac{1^{x_1}}{N} + \frac{n_2 x_2}{N}$  $\frac{2^{\chi_2}}{N}$  +  $\cdots$  +  $\frac{n_p x_p}{N}$  $\frac{p^x p}{N} = x_1 \frac{n_1}{N}$  $\frac{n_1}{N}$  +  $\cdots$  +  $x_p \frac{n_p}{N}$  $\frac{p}{N} = f_1 x_1 + f_2 x_2 + \dots + f_p x_p$ 

On considère une série de moyenne .

• Si on multiplie toutes les valeurs d'une série par un nombre a alors la moyenne est multipliée par a.

• Si on ajoute le même nombre b à toutes les valeurs de la série alors cette valeur b s'ajoute à la moyenne .

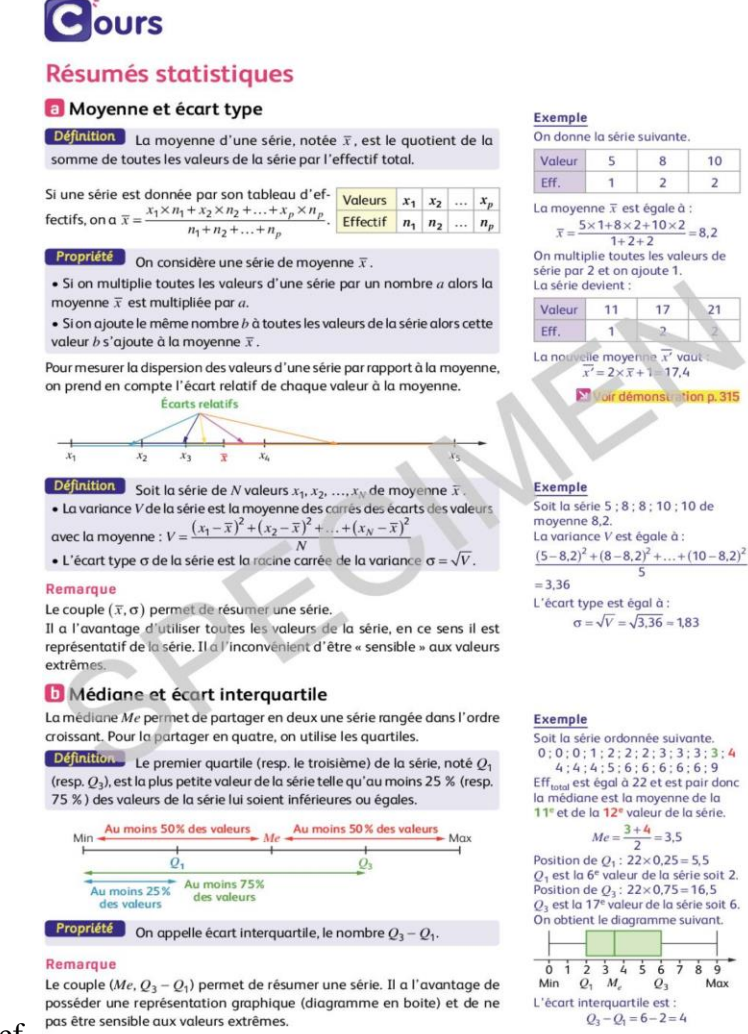

Si une série est donnée par son tableau d'ef- -8,2

On multiplie toutes les valeurs de

série par 2 et on ajoute 1.

• Si on multiplie toutes les valeurs d'une série par un nombre a alors la moyenne est multipliée par a.

• Si on ajoute le même nombre b à toutes les valeurs de la série alors cette valeur b s'ajoute à la moyenne ï.

Pour mesurer la dispersion des valeurs d 'une série par rapport à la moyenne, on prend en compte l'écart relatif de chaque valeur à la moyenne. Écarts relatifs

# Définition

Soit la série de N valeurs XI, x2, ...,XN de moyenne ï.

• La variance Vde la série est la moyenne des carrés des écarts des valeurs

# 2

avec la moyenne : V =

#### IV

• L'écart type de la série est la racine carrée de la variance = UV.

# Remarque

Le couple (ï, o) permet de résumer une série.

Il a l'avantage d'utiliser toutes les valeurs de la série, en ce sens il est représentatif de la série. Il a I 'inconvénient d'être « sensible » aux valeurs extrêmes.

Médiane et écart interquartile

La médiane Me permet de partager en deux une série rangée dans l'ordre

croissant. Pour la partager en quatre, on utilise les quartiles. Définitions Le premier quartile (resp. le troisième) de la série, noté QI (resp. (23), est la plus petite valeur de la série telle qu'au moins 25 % (resp. 75 % ) des valeurs de la série lui soient inférieures ou égales. Au moins des valeurs Au moins 50 % des valeurs La série devient : Valeur 11 17 2 21 Eff. 1 Min QI Me Max La nouvelle moyenne x' vaut : Vulr démonsuation p. 315 Exemple Soit la série 5 8 ; 10 ; 10 de moyenne 8,2. La variance V est égale à : 5  $= 3,36$ L 'écart type est égal à : Exemple Soit la série ordonnée suivante. Efftotal est égal à 22 et est pair donc la médiane est la moyenne de la I le et de la 12e valeur de la série. 2 Position de QI : 5,5 QI est la 6e valeur de la série soit 2. Position de : 22x0,75=16,5 (23 est la 17e valeur de la série soit 6. On obtient le diagramme suivant. Au moins 75% Au moins 25 % des valeurs des valeurs Propriété On appelle écart interquartile, le nombre (23 — QI. Remarque Le couple (Me, Q3 — QI) permet de résumer une série. Il a l'avantage de posséder une représentation graphique (diagramme en boite) et de ne pas être sensible aux valeurs extrêmes. 0123456 Min QI Me Q3

 ${\rm L}$  'écart interquartile est : 789 Max